## Programme de Formation

**SOSERRAT** 

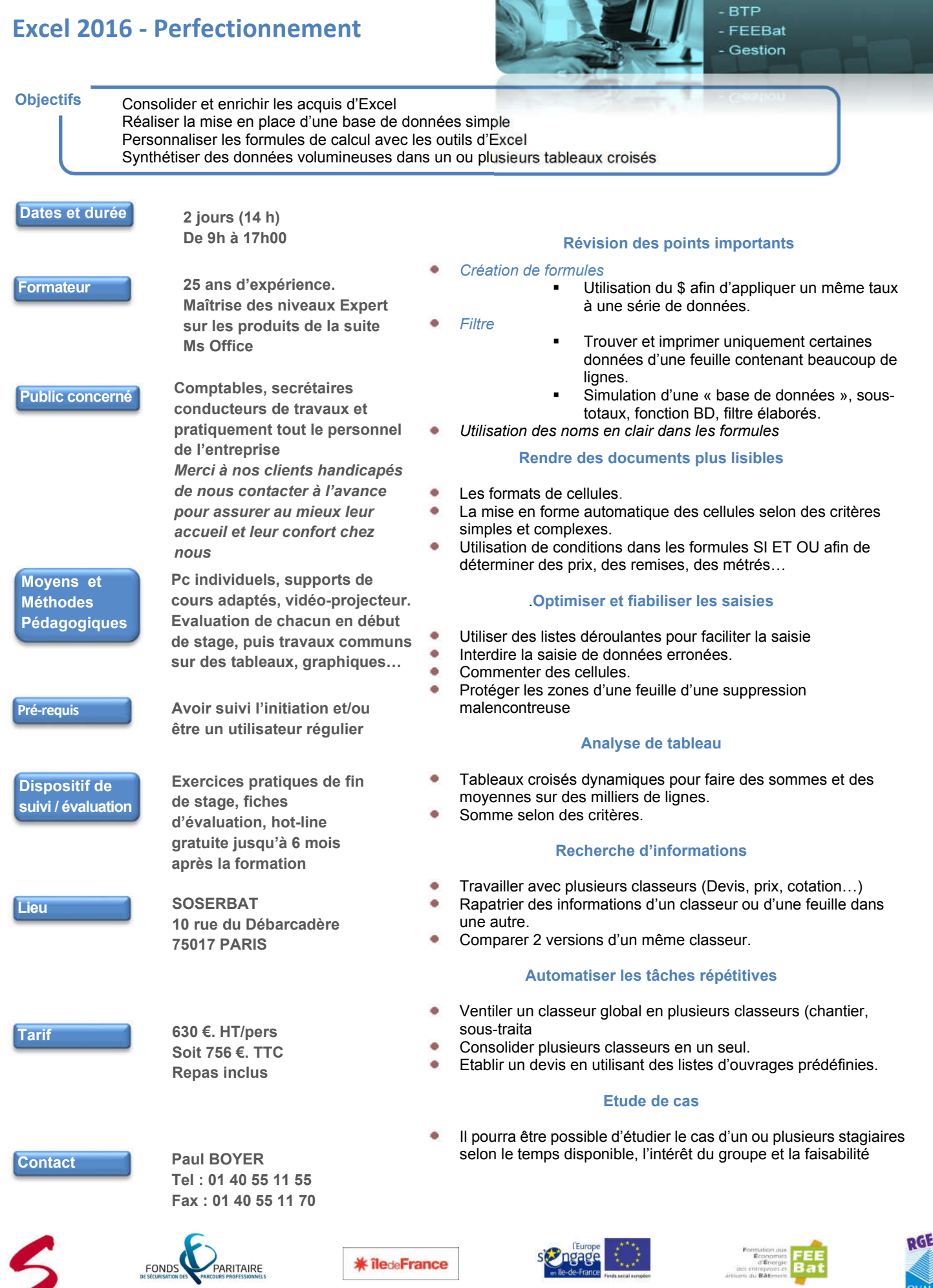

Formation Bureautique CAO / DAO / PAO

10 rue du Débarcadère – 75852 PARIS Cedex 17 – Tél. : 01 40 55 11 55 – Fax : 01 40 55 11 70 - e-mail :contact@soserbat.fr SARL au capital de 19 440 €uros - RC Paris B 319 687 919 - NdA 11 75 15 08 475